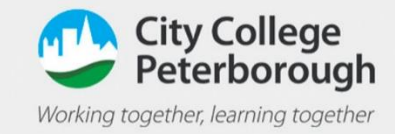

## How to join a teams call on a phone

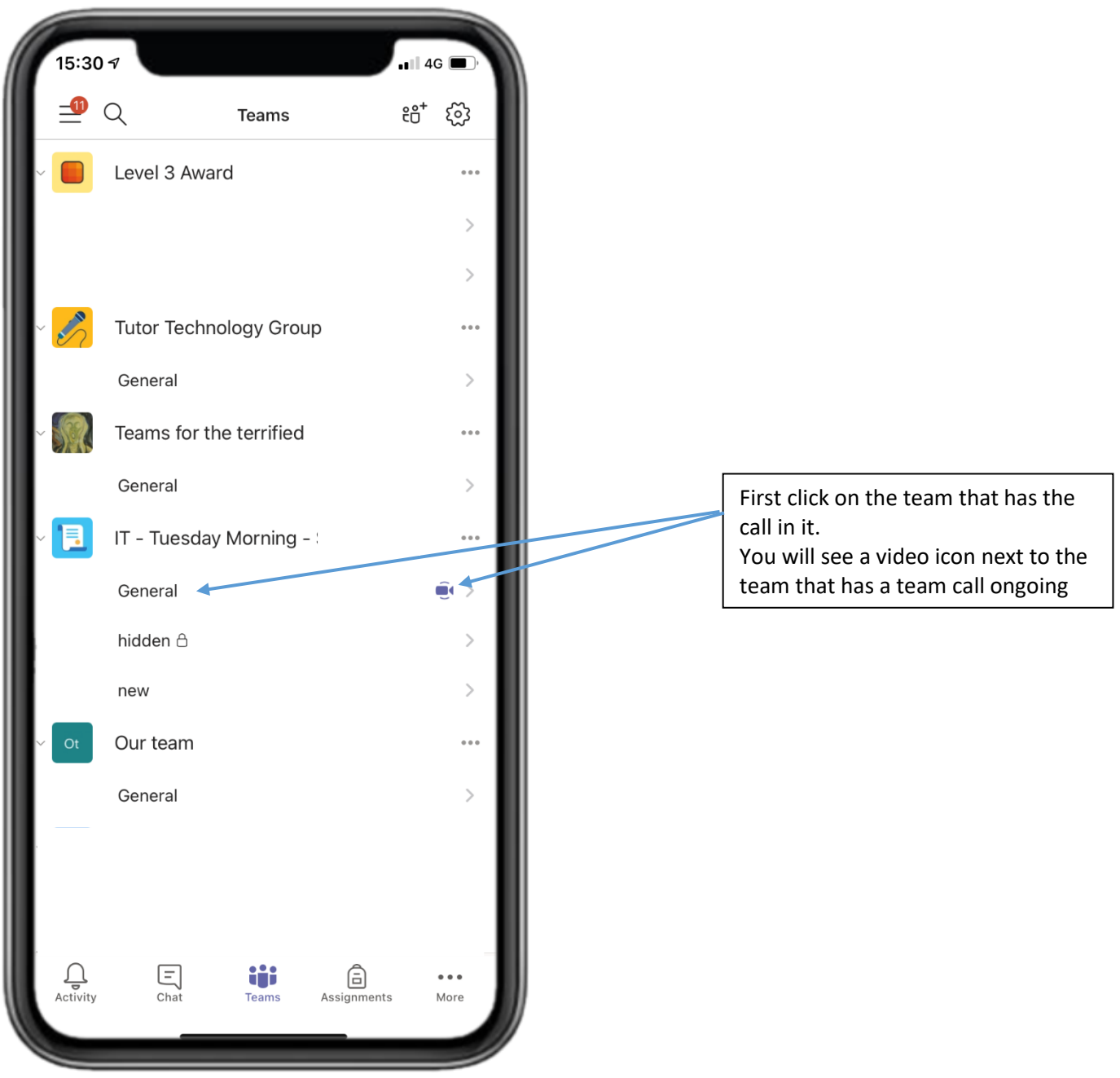

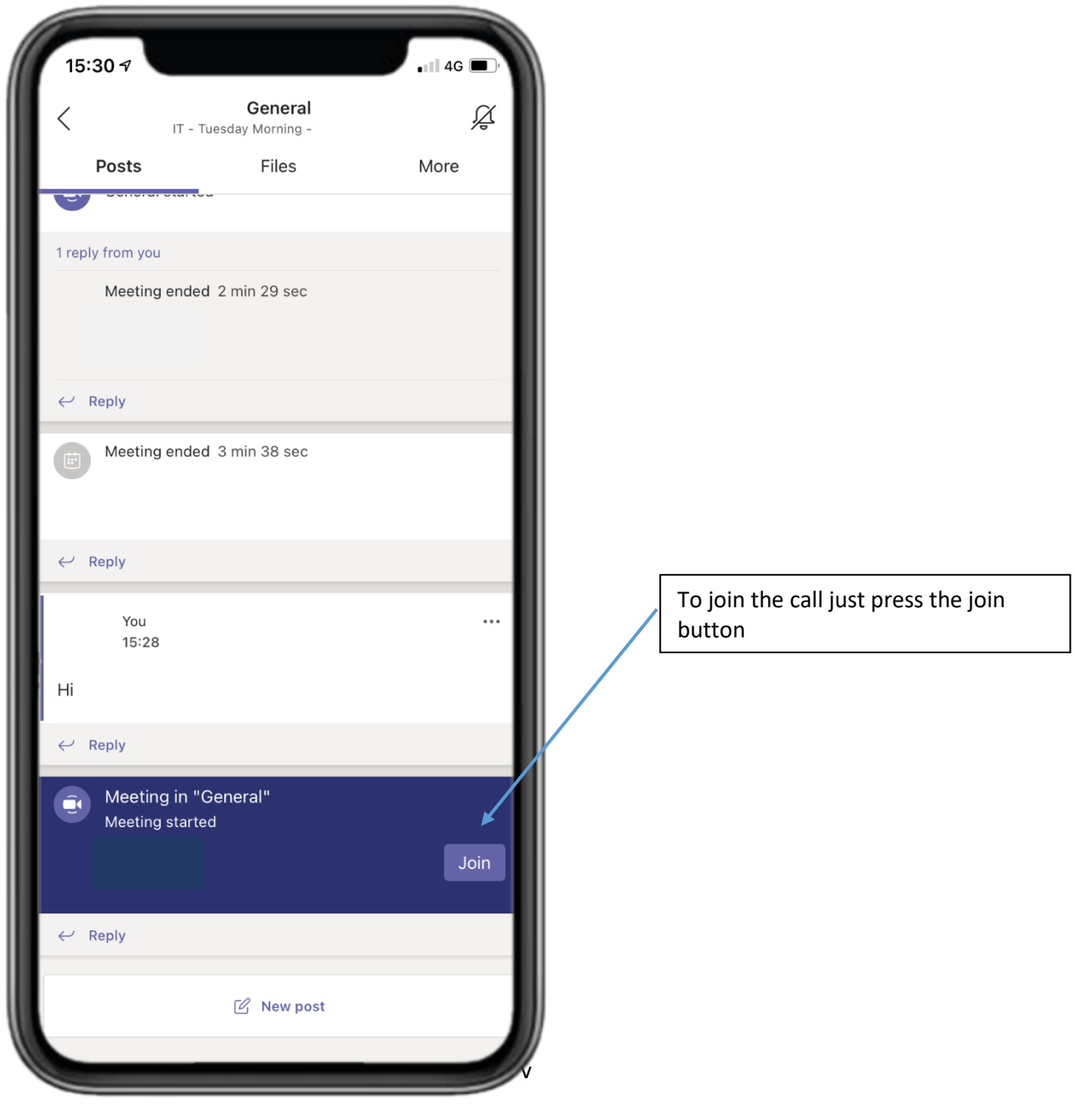